# **Computeranwendung im Elektrogewerbe**

- Autor(en): **Klappert, Friedrich W. / Häfliger, W.**
- Objekttyp: **Article**
- Zeitschrift: **Bulletin des Schweizerischen Elektrotechnischen Vereins, des Verbandes Schweizerischer Elektrizitätsunternehmen = Bulletin de l'Association Suisse des Electriciens, de l'Association des Entreprises électriques suisses**

Band (Jahr): **75 (1984)**

Heft 21

PDF erstellt am: **04.06.2024**

Persistenter Link: <https://doi.org/10.5169/seals-904504>

# **Nutzungsbedingungen**

Die ETH-Bibliothek ist Anbieterin der digitalisierten Zeitschriften. Sie besitzt keine Urheberrechte an den Inhalten der Zeitschriften. Die Rechte liegen in der Regel bei den Herausgebern. Die auf der Plattform e-periodica veröffentlichten Dokumente stehen für nicht-kommerzielle Zwecke in Lehre und Forschung sowie für die private Nutzung frei zur Verfügung. Einzelne Dateien oder Ausdrucke aus diesem Angebot können zusammen mit diesen Nutzungsbedingungen und den korrekten Herkunftsbezeichnungen weitergegeben werden.

Das Veröffentlichen von Bildern in Print- und Online-Publikationen ist nur mit vorheriger Genehmigung der Rechteinhaber erlaubt. Die systematische Speicherung von Teilen des elektronischen Angebots auf anderen Servern bedarf ebenfalls des schriftlichen Einverständnisses der Rechteinhaber.

# **Haftungsausschluss**

Alle Angaben erfolgen ohne Gewähr für Vollständigkeit oder Richtigkeit. Es wird keine Haftung übernommen für Schäden durch die Verwendung von Informationen aus diesem Online-Angebot oder durch das Fehlen von Informationen. Dies gilt auch für Inhalte Dritter, die über dieses Angebot zugänglich sind.

Ein Dienst der ETH-Bibliothek ETH Zürich, Rämistrasse 101, 8092 Zürich, Schweiz, www.library.ethz.ch

# **http://www.e-periodica.ch**

# Computeranwendung im Elektrogewerbe

Bis 1970 musste der Elektroinstallateur bei seinen Rationalisierungsbemühungen mit

elektromechanischen Buchungsmaschinen vorlieb nehmen. Seit 1975 stehen ihm

Magnetkonten-Computer zur Verfügung. Seit 1980 kann er sich auch die Dialogverarbeitung zunutze machen - ein erheblicher Fortschritt für den erschwinglichen Computereinsatz in Betrieben aller Grössenordnungen. Grobe

Kostenabweichungen, die dem Unternehmer bisher immer wieder Kopfschmerzen bereiteten, können damit vermieden werden.

Anhand eines praktischen Beispiels wird gezeigt, wie eine mittlere Elektroinstallationsfirma den für sie zweckmässigen Computer ausgewählt und welche Aufgaben sie diesem Arbeitsmittel übertragen hat. Es betrifft die Anlage der Frey + Cie Elektrotechnische Unternehmungen AG, Luzern, einer Firma mit 130 Mitarbeitern und einem breiten Spektrum von Dienstleistungen des Elektroinstallationsbereiches.

#### Adresse des Autors

Friedrich W. Klapperl, Fachjournalist für Informationsverarbeitung. 8954 Geroldswil. Der Aufsatz ist in enger Zusammenarbeit mit W. Häfliger, dem Projektverantwortlichen bei Frey + Cie AG, entstanden.

## Ein erster Schritt

Nach Jahren der Hochkonjunktur wurde der Wettbewerb Mitte der 70er Jahre immer härter. Bis dahin arbeitete die Firma im Rechnungswesen mit einem elektromechanischen Buchungsautomaten. Um die steigenden Kosten im Griff zu halten, wurde es dann notwendig, den Betrieb rationeller zu organisieren. Gleichzeitig mussten für die finanzielle Führung wesentlich mehr triebliche Informationen beschafft und verarbeitet werden.

1975 entschloss sich die Geschäftsleitung zur Anschaffung eines Magnetkonten-Computers, der zur Erledigung der männischen Aufgaben eingesetzt wurde: Finanzbuchhaltung, Lohnabrechnung wie Debitoren- und Kreditorenbuchhal-Die Ausarbeitung von Offerten sowie die Fakturierung erfolgten manuell mit chen- und Schreibmaschine. Die Abklärungen für einen Einsatz im technischen Be-Bereich ergaben, dass dannzumal keine brauchbaren Programme auf dem Markt verfügbar waren, abgesehen vom hohen Preis der Hardware.

#### Die integrierte Computerlösung

Seit einigen Jahren bietet der Verband Schweizerischer Elektro-Installationsfirmen (VSEI) nun technische Programme an, die sich für den Einsatz auf drei verschiede-Computersystemen eignen. Ferner sind die Hardware-Preise inzwischen stark fallen. Auch stehen für den kaufmännischen Bereich fertige Standardprogramme einschliesslich fein gegliederter rechnung (Nachkalkulation) zur Verfü-Der weiter zunehmende Kostendruck und die neuen Möglichkeiten waren für die Firma der Anlass, nach einer umfassenden EDV-Lösung Ausschau zu halten.

Auf eine gründliche Vorbereitung vor der Anschaffung eines Computers legte die schäftsleitung besonderen Wert. Der Projektverantwortliche besuchte deshalb verschiedene Elektrobetriebe, um deren Lösungen zu studieren. So konnte er sich von seiner eigenen Lösung ein klares Bild beiten, unter Berücksichtigung von zukünftigen Entwicklungsmöglichkeiten.

Die Frage «Computer oder nicht?» stellt sich heute in Elektroinstallationsfirmen kaum mehr. Die Betriebsgrösse spielt dabei keine Rolle. Hingegen bestimmt sie den

Umfang der Anlage, ob integrierte Lösung oder eine Lösung mit getrennter kaufmännischer und technischer Software, ob Einoder Mehrplatzsystem. Es gibt für jeden Fall erprobte Standardlösungen; wicklungen und Individuallösungen sollten deshalb vermieden werden, dies auch im Hinblick auf zukünftige Entwicklungen.

Die Vorbereitungsphase einschliesslich der abschliessenden Offerteinholung und deren Analyse dauerten gesamthaft rund ein Jahr.

Die von Philips in Partnerschaft mit dem VSEI angebotene Lösung mit dem Dialog-Computer P4500 (Fig. 1) entsprach den Vorstellungen der Geschäftsleitung. Einerbestand neben der technischen Lösung die kaufmännische Software, namentlich die Nachkalkulation, aus Standardprogrammen, anderseits waren mehrere Hardware-Varianten verfügbar.

Ein Einplatzsystem kam nicht in Frage. Der Einsatz eines solchen Systems hätte für den Betrieb eine Bedienung rund um die Uhr bedeutet: Heute verfügt das Unternehmen über insgesamt sechs Bildschirm-Arbeitsplätze sowie zwei Drucker, dies in der Finanzbuchhaltung, der Lohnbuchhaltung, der Debitoren-/Kreditorenbuchhaltung, im Offertwesen und bei der Fakturierung.

Der Dialog-Computer umfasst einen Hauptspeicher mit 512 KByte Speicherkapazität und 60 MByte Magnetplattenspei $cher$ 

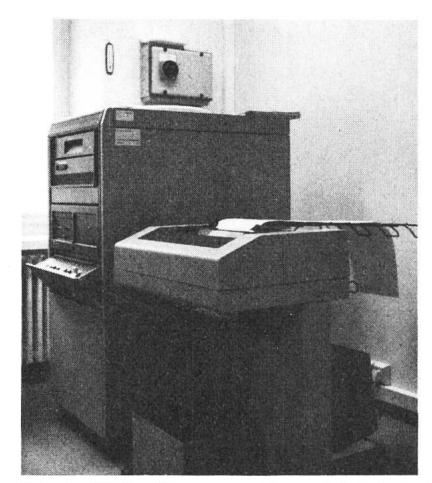

Fig. <sup>1</sup> Dialog-Computer: Zentraleinheit P4500 und Universaldrucker

Ein weiterer Ausbau ist bereits vorgesehen, und zwar hinsichtlich der Kostenrechnung. Jede Produktsparte - insgesamt sind dies sechs Kostenstellen - unterliegt einer genauen Kalkulation. Monatlich liegt das Ergebnis vor, und zwar pro Kostenstelle und Kostenträger. Damit erhält die Geschäftsleitung monatlich einen Überblick über jeden Auftrag und vierteljährlich über jede Kostenstelle. Die laufend nachgeführte. Baustellenkalkulation mit monatlicher Information an den Chefmonteur oder für den Meister bedeuten eine Kostenüberwachung auf einen Blick.

Die Programme wurden nacheinander wie folgt übernommen: auf der kommerziellen Seite zuerst die Lohnabrechnung. dann die Debitoren-/Kreditoren-/Finanzbuchhaltung und anschliessend die Kostenrechnung inkl. Baustellen- und Kostenstellen-Nachkalkulation, nachher auf der technischen Seite Offertstellung, Kundenrechnung sowie Stunden- und Material-Auswertungen. Die schrittweise Einführung, Programm um Programm, hat sich als sehr zweckmässig erwiesen. Einzig die technischen Programme wurden gesamthaft übernommen, da deren Handhabung relativ einfach ist.

## **Offerten und Fakturen**

Die Firma schreibt täglich etwa 10 Offerten und 25 Fakturen. Dank dem Computer können beide Dokumentarten ohne grossen Aufwand erstellt werden. Beispielsweise wird eine Offerte aufgrund folgender Positionen individuell zusammengestellt:

- Titel-Positionen: Diese können anhand der gespeicherten Texte aufgerufen oder als freie Titel/Texte manuell erfasst werden.
- VSEI-Positionen: Das komplette K-Buch (Verbands-Preisbücher) ist permanent im Direktzugriff. Der Mutationsdienst der Tarife ist durch den VSEI gewährleistet. VSEI-Positionen können mit der VSEI-Nummer oder mit einem selbstbestimmten Suchschlüssel (Kürzel) aufgerufen werden. Der vollständige Text und die Preise erscheinen automatisch.
- Firmeneigene Positionen: Für Artikel, die nicht im K-Buch aufgeführt sind, können firmeneigene Positionen erfasst und in jeder Offerte beliebig oft verwendet werden.

Fig. 2 Beispiel einer Offert-

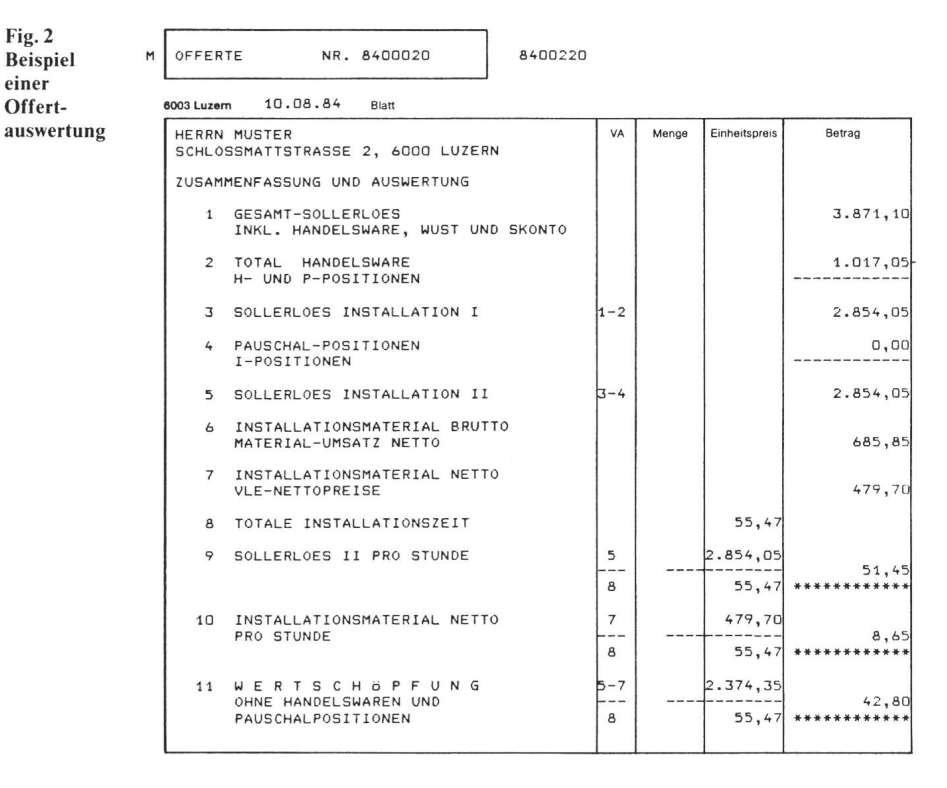

- Freie Positionen: Positionen, die nur in einer bestimmten Offerte vorkommen, können jederzeit während der Offerterfassung aufgenommen werden. Eine einmal erfasste freie Position kann in der gleichen Offerte mehrmals aufgerufen werden
- Provisorische Positionen: Positionen wie z.B. Tableaux, Bauprovisorien usw. können als Fixbeträge übernommen oder durch das System berechnet werden. Vor der automatischen Abrechnung werden diese Positionen den tatsächlichen Gegebenheiten angepasst.
- Analog-Positionen: Einmal erfasste Kapitel können beliebig oft als Analog- oder IDEM-Positionen in der Offerte wieder aufgerufen werden. So lassen sich ganze Kapitel mehrmals duplizieren. Es ist möglich, die Analog-Positionen mit freien Texten zu versehen (z.B. «Wohnung 4 wie Wohnung 1»).
- Rabatt-Positionen: Rabatte können für einzelne Abschnitte oder die ganze Offerte gelten. Diese Rabatte werden offen ausgewiesen oder in die einzelnen Positionen eingerechnet. Es ist aber auch möglich, sog. Nettopositionen für die Rabattberechnung zu sperren.
- Text-Positionen: Überall im Devis oder in der Offerte ist das Erfassen von individuellen Texten möglich.

Zur Offertbeurteilung werden jeweils verschiedene Auswertungen betreffend Sollerlös und Wertschöpfung ausgedruckt, die zur rationellen Führung des Betriebes wichtig sind und nach der Ausführung einen raschen Vergleich ermöglichen (Fig. 2).

Im weiteren liefert das System direkt eine geordnete Materialliste, die als Bestellliste bzw. Lagerdispositionsliste dienen kann.

Die Fakturierung kann in Form einer Abrechnung aufgrund der gespeicherten Offerte oder als Direktfaktur erfolgen.

### Schlussbemerkung

Die ganze Computeranlage ist seit mehreren Monaten in Betrieb. Schon werden auch die Fürsorgestiftung und die Pensionskasse buchhaltungsmässig damit verarbeitet. Was die Betriebskosten betrifft, kann davon ausgegangen werden, dass die integrierte Lösung etwa einem Angestellten entspricht.